## **OVIS** User Instructions / Instrukcja obsługi

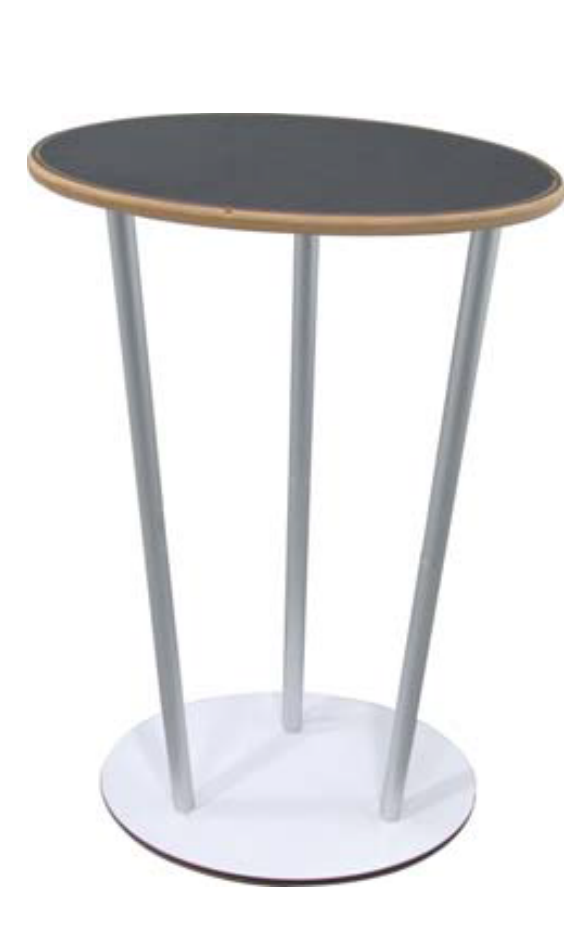

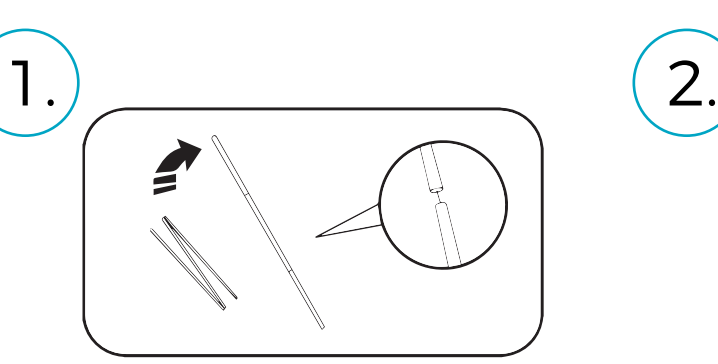

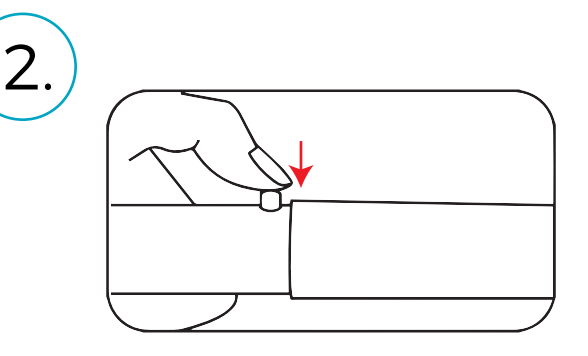

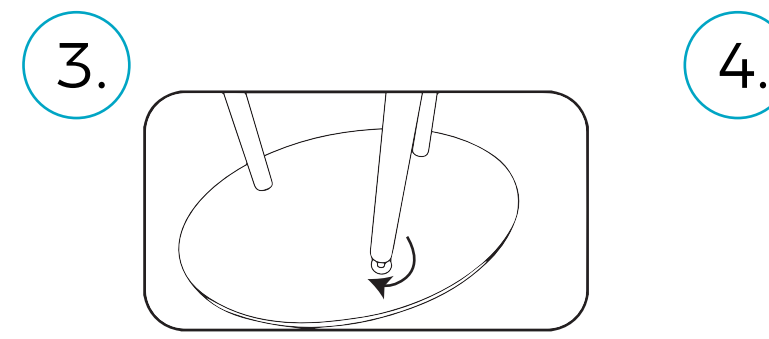

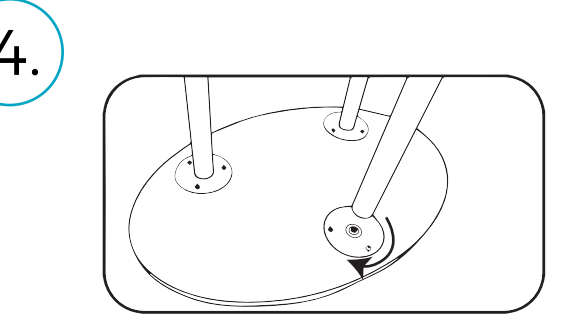

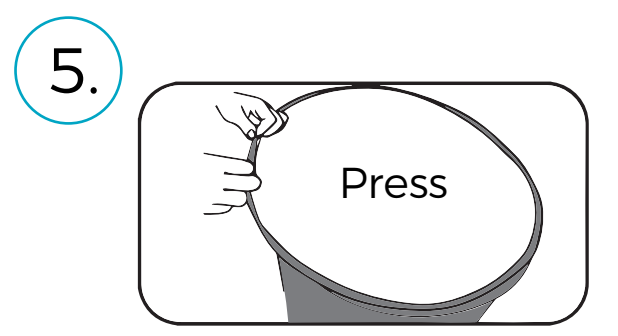

SMART DISPLAY